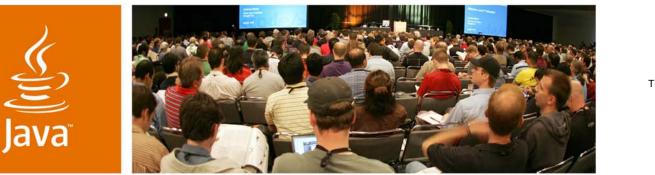

QuickTime™ and a TIFF (Uncompressed) decompressor are needed to see this picture.

**JavaOne** 

Sun

#### Xen and the Art of Distributed Virtual Machine Management

Dr. Greg Lavender Mr. Adam Zacharski

Department of Computer Sciences The University of Texas at Austin

Session TS-1743

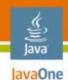

## **Talk Outline**

Goals Virtualization Xen Hypervisor System Configuration Monitoring and Management System Observations and Future Work

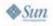

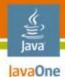

#### **Overview**

- Computers in instructional labs often sit idle except during peak times
- Replace lab machines with virtual machines
- Use Linux, OpenSolaris operating system (OS) and Xen for virtualization
- But virtualization requires intelligent management software

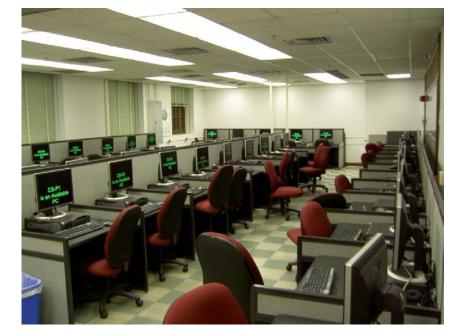

- Management GUI
- Monitoring/Management Agents
- Pub/Sub using Java<sup>™</sup> Message Service (JMS)/ Sun Java System Message Queue (JMQ)

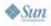

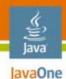

## Goals

- Replace fat desktops with multi-core servers
- Simplify management of virtual machines
  - A central interface for the creation and control of the virtual machines
  - An automated system that will keep virtual machines and their load as evenly distributed as possible

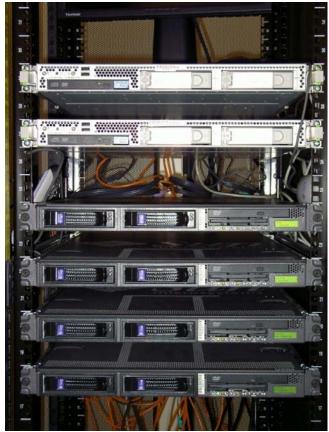

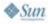

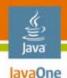

## Virtualization

- Abstraction of physical machine resources
- Three kinds (broadly speaking)
  - Software virtualization
  - Paravirtualization
  - Hardware virtualization
- Reasons for virtualization
  - Better utilization
  - Sandboxing
  - Reliability
  - Manageability

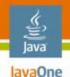

## **Software Virtualization**

- Runs above the host OS
- Two methods
  - Binary translation
  - Trap-and-emulate
- VMWare and Parallels

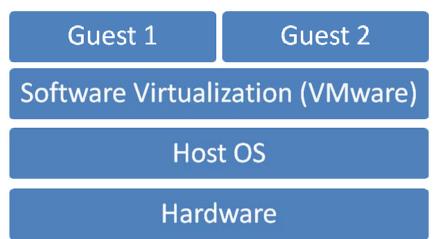

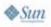

## Paravirtualization

- Software that runs directly on the hardware
- Requires host (Dom0) and guest (DomU) operating systems to be modified
- Performance benefits (e.g., IO)
- Can take direct advantage of hardware virtualization features
  - Xen, KVM, VMWare ESX

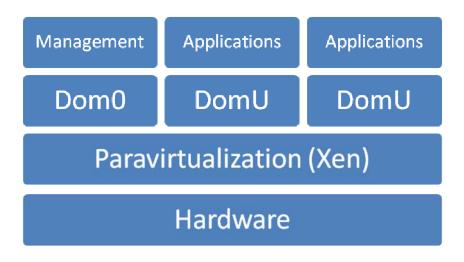

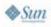

Java lavaOne

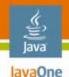

#### **Hardware Virtualization**

- Intel VT<sup>™</sup> and AMD-V<sup>™</sup> ("Pacifica")
  - Both x86/x64 and AMD64
  - AMD Opteron<sup>™</sup>, Core 2 Duo, Woodcrest...
- Hardware isolation supports sandboxing
  - IOMMU
- Paravirtualization can directly benefit from hardware virtualization

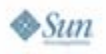

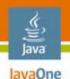

## What Is Xen?

- Open source software hypervisor that provides a paravirtualization layer
  - Xen 3.0.4 latest open source version
  - Created by Ian Pratt at the University of Cambridge
- Supported by Unix/Linux kernels
  - Ubuntu, Debian, SuSe, Red Hat...
  - OpenSolaris OS, FreeBSD, NetBSD...
  - Windows XP (currently unavailable)

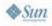

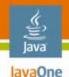

## **Host and Guest VMs**

- Dom0—Administrative
  - Controls all VMs
  - Admin tools for monitoring and management
- DomU—Guest
  - Users generally unaware they are on a virtual machine

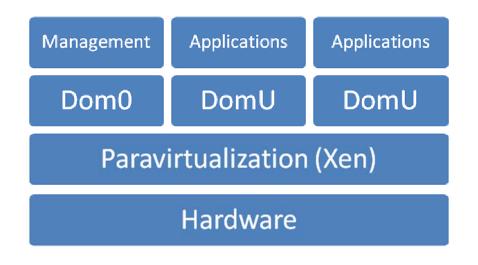

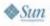

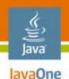

## **Xen Live Migration**

- Allows virtual machines to be migrated from one physical machine to another with minimal disruption of service
- Migrate entire VM state, including virtual memory pages and swap
- Phases of memory migration
  - Push
  - Stop and copy
  - Pull
- Remap network traffic to new machine
  - Remap IP traffic using ARP

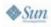

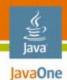

### **Xen Migration Times**

|                | Total Migration<br>Time | Downtime    |
|----------------|-------------------------|-------------|
| Quake 3 Server | 7 Seconds               | 70 ms       |
| SPECweb99      | 71 Seconds              | 210 ms      |
| Stop&Copy      | 30 Seconds              | 3.5 Seconds |

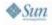

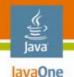

## **System Configuration**

- Ubuntu Linux AMD-64 version 6.06
  - w/kernel extensions for Xen 3.0.3
- OpenSolaris operating system x64
  - Xen 3.0.4 support in progress
- Global Network Block Device (GNBD) for NAS
- JMQ 3.5 SP1
  - Pub/Sub agents

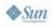

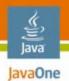

#### **Management Platforms**

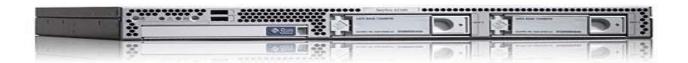

#### Sun X2100—JMQ Server and Configuration Server

| Processor        | Dual Core AMD Opteron 175                                                                                |
|------------------|----------------------------------------------------------------------------------------------------|
| RAM              | 4GB DDR2 ECC                                                                                             |
| Hard Drive       | 2x 250GB 7200RPM                                                                                         |
| Networking       | 2x 10/100/1000-Mbps Ethernet Ports                                                                       |
| Operating System | Ubuntu 6.06 Dapper for the Configuration Server<br>and Solaris <sup>™</sup> 10 OS x64 for the JMQ Server |

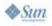

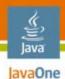

#### **Virtual Machine Platforms**

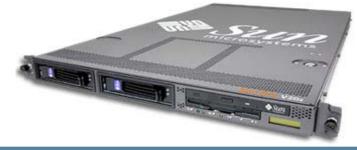

#### Sun V20z—Virtual Machine Hosts (x4)

| Processor        | 2x Dual Core AMD Opteron 275                                                       |
|------------------|------------------------------------------------------------------------------------|
| RAM              | 16GB DDR2 ECC                                                                      |
| Hard Drive       | 2x 300GB 10K RPM                                                                   |
| Networking       | 2x 10/100/1000-Mbps Ethernet Ports<br>10/100-Mbps Ethernet With Two External Ports |
| Operating System | Ubuntu 6.06 Dapper                                                                 |
| Xen              | 3.0.3                                                                              |

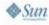

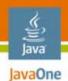

#### **Physical Network Separation**

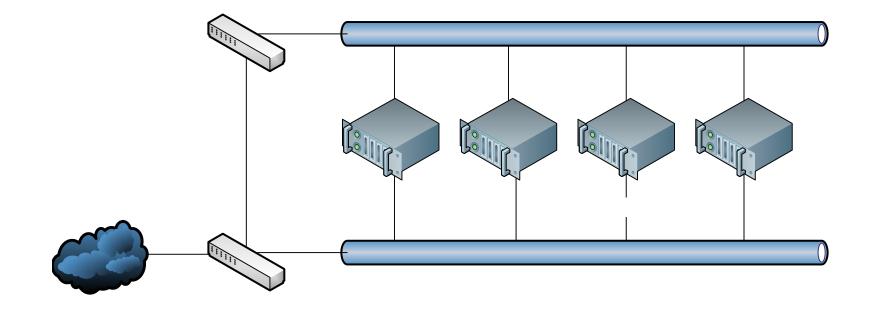

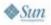

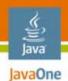

#### **VM Traffic on Separate VLAN**

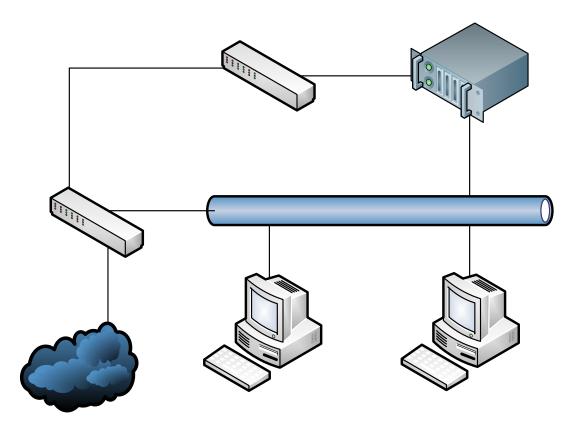

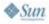

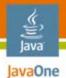

#### JMS/JMQ Technology Agent Configuration

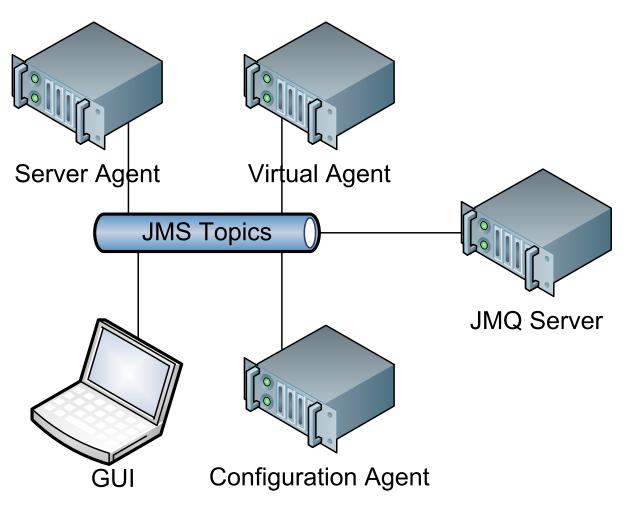

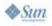

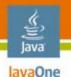

## **Management GUI and Agents**

- Simplify VM Config, monitoring, and management
  - JMS/JMQ technology, SWT, JFreeChart
- Agents
  - Three types
    - System configuration agent
    - Physical server agents
    - Virtual machine agents
  - Collect information and execute actions on physical and virtual machines
  - Communicate using the JMS/JMQ technology message bus

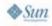

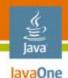

## **Configuration Agent**

- Runs on the configuration server
  - Creates/manages VM configurations
- Publishes config messages with available configurations
- Management GUI subscribes to the config topics
- Management GUI publishes requests to create new VM DomUs
- Config agent subscribes to the config topics

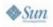

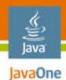

#### **VM Config Creation**

| <ul> <li>Configs:         <ul> <li>small-1</li> <li>small-2</li> <li>small-3</li> <li>small-4</li> <li>small-5</li> </ul> </li> <li>Servers:         <ul> <li>gerby</li> <li>herby</li> <li>ferby</li> <li>ferby</li> <li>Domains:             <ul> <li>Domain-0: gerby</li> <li>Domain-0: herby</li> <li>momain-0: ferby</li> <li>small-1: ferby</li> <li>small-2: ferby</li> <li>Test Domains:                     <ul> <li>small-1</li> <li>small-2</li> </ul> </li> </ul></li></ul></li></ul> | Name:   Memory(mb):   Disk(gb):   Swap(mb):   Create Domain |
|----------------------------------------------------------------------------------------------------|-------------------------------------------------------------|

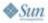

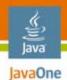

## **View Existing Configurations**

| <ul> <li>Configs:</li> <li>small-1</li> <li>small-2</li> <li>small-3</li> <li>small-4</li> <li>small-5</li> <li>€ Servers:</li> <li>① Domains:</li> <li>① Test Domains:</li> </ul> | Config Name:<br>Memory(mb):<br>Server:<br>Start (<br>ferby | small-1<br>512<br>ferby<br>Config |
|----------------------------------------------------------------------------------------------------|------------------------------------------------------------|-----------------------------------|

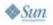

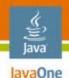

## **Server Agents**

- Run in Dom0 of each physical machine
  - Provide all VM control functions per host
  - Negotiates and initiates live migration of DomU guests
  - Also respond to explicit migration commands from Management GUI
- Monitor server resources and local VMs
  - Collect same information as xentop
    - CPU, memory, network, IO
  - Publishes status messages every 5 seconds
    - Management GUI subscribes to the status topic

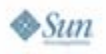

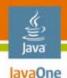

## **Server Agents**

- Customizable monitoring algorithm per host
  - Knows about local machine resources
  - Sampling frequency, thresholds, history sensitive
    - CPU, memory, IO, network
- Heuristically determines when to migrate a VM
  - Broadcasts a "help" message to the message bus
  - Currently chooses "first responder"
  - As a responder, doesn't offer help if its own system is overutilized or near thresholds
- Can migrate all VMs on command
  - To offload all VMs for machine maintenance
    - Good idea to keep 1–2 machines lightly loaded

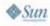

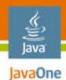

#### **Server View**

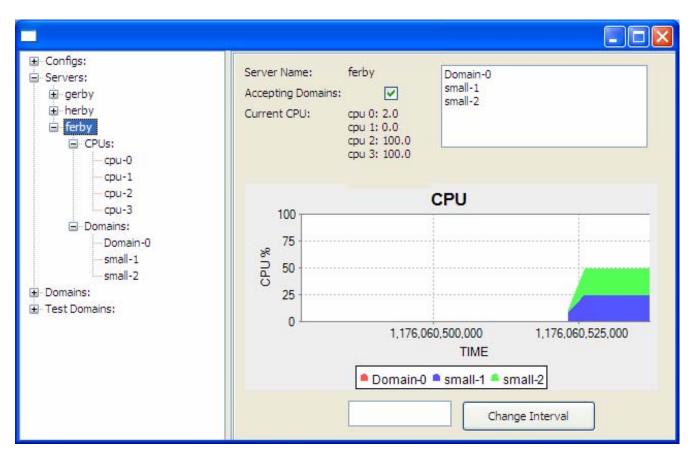

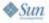

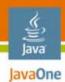

#### **Domain View**

| ⊡- Configs:<br>⊡- Servers:               | Name:                                   | small-1         |
|------------------------------------------|-----------------------------------------|-----------------|
| ⊡ · Domains:<br>··· Domain-0: ferby      | Server:                                 | ferby           |
| ····small-1: ferby<br>····small-2: ferby | State:                                  | Running         |
| ⊡ Domain-0: gerby<br>⊡ Test Domains:     | CPU Usage:                              | сри 0/3: 100.0  |
|                                          | Migrate gerb<br>Pause Si<br>Generate Lo | hutdown Destroy |

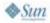

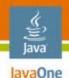

# **Virtual Agent**

- Runs in every DomU VM instance
- Publishes information about local processes on request from the management console
- Can start/stop programs within a VM
  - Basically acts as virtual superuser
- Used to control special benchmarking VM on each physical node for testing

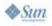

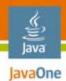

#### **DomU Process View**

| Configs:<br>Servers:<br>Domains:<br>Test Domains:<br>small-1 | Name: | sma  | all-1 |    | Sta  | rt Top | ) st | top T | op.  |      |         |             |   |
|--------------------------------------------------------------|-------|------|-------|----|------|--------|------|-------|------|------|---------|-------------|---|
| small-2                                                      | PID   | User | PR    | NI | Virt | Res    | SHR  | S     | %CPU | %MEM | TIME+   | COMMAND     |   |
|                                                              | 1017  | root | 25    | 0  | 2476 | 288    | 220  | R     | 99.9 | 0.1  | 0:10.30 | test3       |   |
|                                                              | 1     | root | 16    | 0  | 2636 | 560    | 476  | S     | 0.0  | 0.1  | 0:00.00 | init        |   |
|                                                              | 2     | root | RT    | 0  | 0    | 0      | 0    | S     | 0.0  | 0.0  | 0:00.00 | migration/0 |   |
|                                                              | 3     | root | 34    | 19 | 0    | 0      | 0    | S     | 0.0  | 0.0  | 0:00.00 | ksoftirgd/0 |   |
|                                                              | 4     | root | RT    | 0  | 0    | 0      | 0    | S     | 0.0  | 0.0  | 0:00.00 | watchdog/0  |   |
|                                                              | 5     | root | 10    | -5 | 0    | 0      | 0    | S     | 0.0  | 0.0  | 0:00.01 | events/0    |   |
|                                                              | 6     | root | 10    | -5 | 0    | 0      | 0    | S     | 0.0  | 0.0  | 0:00.00 | khelper     |   |
|                                                              | 7     | root | 18    | -5 | 0    | 0      | 0    | S     | 0.0  | 0.0  | 0:00.00 | kthread     |   |
|                                                              | 8     | root | 17    | -5 | 0    | 0      | 0    | S     | 0.0  | 0.0  | 0:00.00 | xenwatch    |   |
|                                                              | 9     | root | 10    | -5 | 0    | 0      | 0    | S     | 0.0  | 0.0  | 0:00.00 | xenbus      |   |
|                                                              | 15    | root | 10    | -5 | 0    | 0      | 0    | S     | 0.0  | 0.0  | 0:00.00 | kblockd/0   |   |
|                                                              | 54    | root | 20    | 0  | 0    | 0      | 0    | S     | 0.0  | 0.0  | 0:00.00 | pdflush     |   |
|                                                              | 55    | root | 15    | 0  | 0    | 0      | 0    | S     | 0.0  | 0.0  | 0:00.00 | pdflush     |   |
|                                                              | 57    | root | 20    | -5 | 0    | 0      | 0    | S     | 0.0  | 0.0  | 0:00.00 | aio/0       | 1 |

#### ری Java

## **Automatic Migration Scenario**

- 1 Dom0, 5 DomUs on 4 CPU machine
- Artificially drive up load on each VM
  - CPU intensive programs are started on each
  - Sample load over window of time (configurable)
  - Make heuristic decision to migrate a VM
- Server Agent requests help from neighbors
  - Neighbors willing/able to help respond, or not
  - Negotiates which VM to migrate
  - Invokes Xen live migration via Xen API
  - Remap network, reroute file system traffic

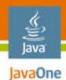

**Xentop View of Domains** 

| Proot@ferby  | : ~     |        |        |      |      |         |        |     |       |          |    |           |       |      |
|--------------|---------|--------|--------|------|------|---------|--------|-----|-------|----------|----|-----------|-------|------|
| xentop - 13  | :03:18  | Xer    | 3.0.3  | 3-0  |      |         |        |     |       |          |    |           |       |      |
| 6 domains: 1 | 1 runni | ing, 5 | block  | ked, | 0 1  | baused, | 0 cra  | ash | ed, ( | ) dying, | 0  | shutdown  |       |      |
| Mem: 167106  | 96k tot | tal, 3 | 874204 | ik u | sed, | 12836   | 492k f | fre | e     | CPUs: 4  | 0  | 2190MHz   |       |      |
| NAME         | STATE   | CPU    | (sec)  | CPU  | (%)  | MEI     | 4(k) M | 1EM | (%)   | MAXMEM ( | k) | MAXMEM(%) | VCPUS | NETS |
| NETTX(k) NET | TRX (k) | VBDS   | VBD    | 00   | VE   | BD_RD   | VBD_W  | VR. | SSID  |          |    |           |       |      |
| Domain-0     | r       |        | 14034  |      | 1.6  | 104     | 7428   |     | 6.3   | no lim   | it | n/a       | 4     | 4    |
| 0            | 51319   | 0      |        | 0    |      | 0       |        | 0   | 0     |          |    |           |       |      |
| VCPUs(sec):  | 0:      |        | 21315  | 1:   |      | 5433    | 13 2:  |     |       | 6149s    | 3: | 321       | 3     |      |
| small-1      | b       |        | 195    |      | 0.0  | 52      | 2836   |     | 3.1   | 5324     | 80 | 3.2       | 1     | 1    |
| 53           | 44249   | 2      |        | 0    |      | 53      | 384    | 16  | 0     |          |    |           |       |      |
| VCPUs(sec):  | 0:      |        | 195s   |      |      |         |        |     |       |          |    |           |       |      |
| small-2 -    | b       |        | 41     |      | 0.0  | 522     | 2860   |     | 3.1   | 5324     | 80 | 3.2       | 1     | 1    |
| 28           | 23404   | 2      |        | 0    |      | 0       | 158    | 38  | 0     |          |    |           |       |      |
| VCPUs(sec):  |         |        |        |      |      |         |        |     |       |          |    |           |       |      |
| smal1-3 -    | b       |        | 278    |      | 0.0  | 522     | 2768   |     | 3.1   | 5242     | 88 | 3.1       | 1     | 1    |
| 91           | 48928   | 2      |        | 0    |      | 1111    | 273    | 39  | 0     |          |    |           |       |      |
| VCPUs(sec):  |         |        |        |      |      |         |        |     |       |          |    |           |       |      |
|              |         |        |        |      |      |         |        |     |       | 5242     | 88 | 3.1       | 1     | 1    |
| 91           |         |        |        |      |      | 1149    | 284    | 11  | 0     |          |    |           |       |      |
| VCPUs(sec):  | 0:      |        | 2803   |      |      |         |        |     |       |          |    |           |       |      |
| smal1-5 -    | b       |        | 319    |      | 0.0  | 522     | 2856   |     | 3.1   | 5242     | 88 | 3.1       | 1     | 1    |
|              |         |        |        |      |      | 1125    | 456    | 56  | 0     |          |    |           |       |      |
| VCPUs(sec):  |         |        |        |      | 164  |         |        |     |       | 610      |    |           |       |      |
| Delay Net    | tworks  | vEds   | VER    | J =s | Repe | at head | der 5  | or  | t ord | ier Qui  | t  |           |       |      |

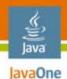

#### Ferby: 4 CPUs, 5 DomU VMs

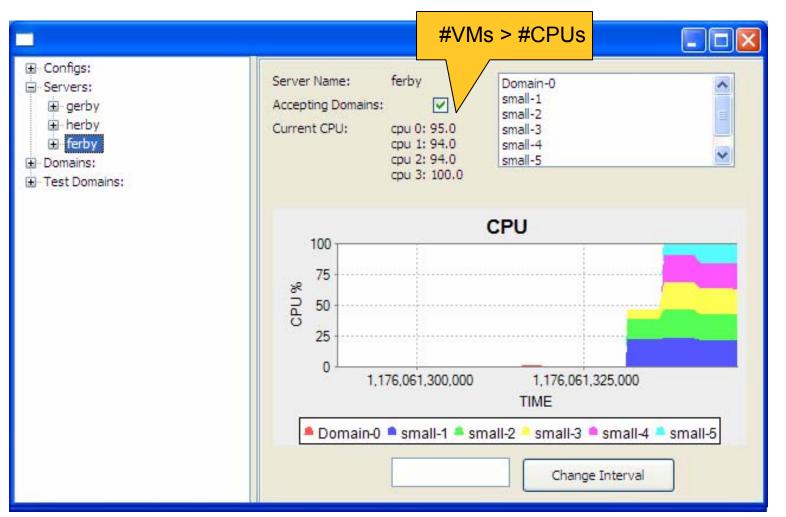

♦*Sun* 

2007 JavaOne<sup>SM</sup> Conference | Session TS-1743 | 31

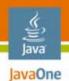

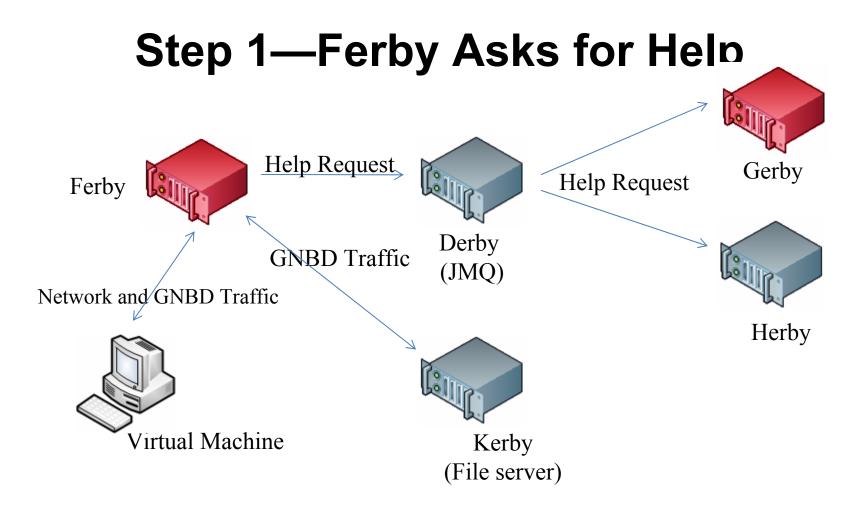

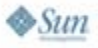

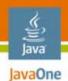

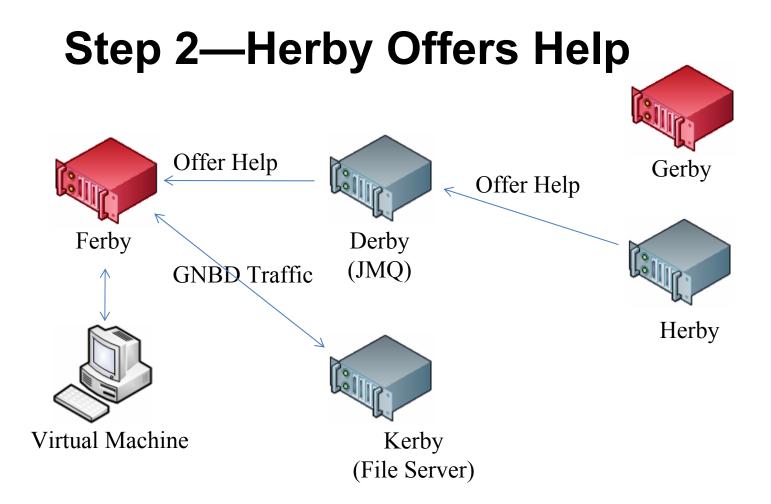

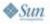

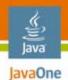

#### Step 3—Negotiate VM Transfer Accept Help Gerby Accept Help Ferby Derby (JMQ) **GNBD** Traffic Herby Kerby Virtual Machine (File Server)

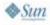

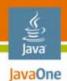

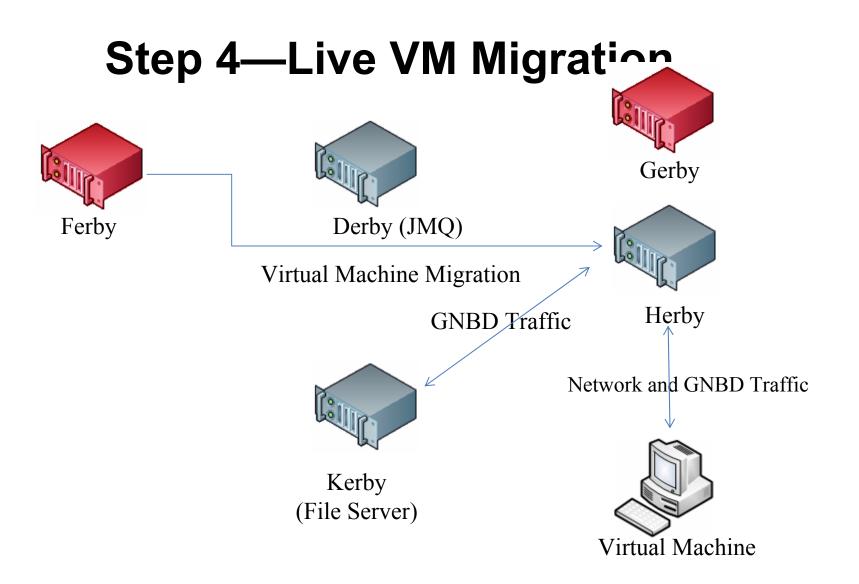

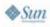

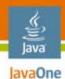

**Ferby After Migration** 

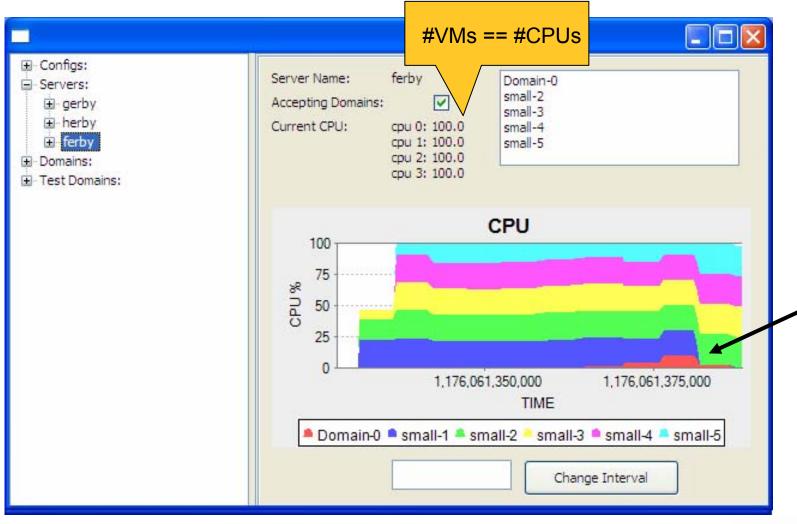

2007 JavaOne<sup>SM</sup> Conference | Session TS-1743 | 36

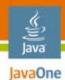

#### **Herby After Migration**

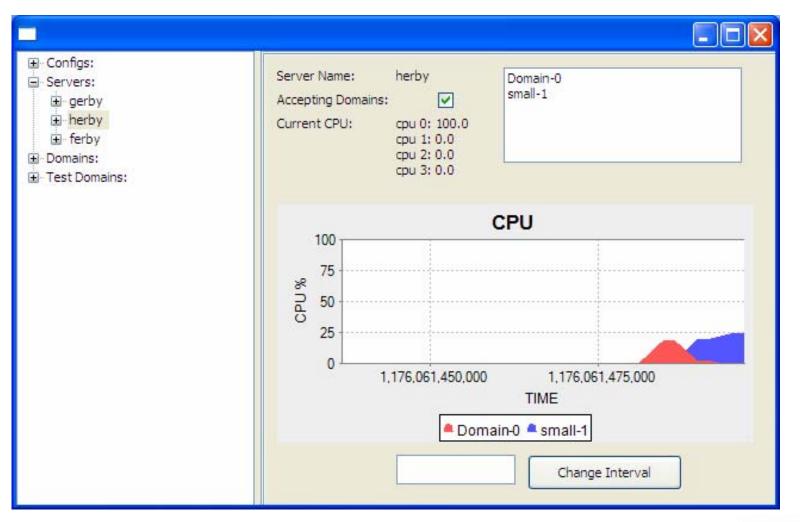

♦*Sun* 

2007 JavaOne<sup>SM</sup> Conference | Session TS-1743 | 37

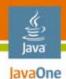

### **Observations**

- We can virtualize our computing labs and significantly reduce administration time and cost
  - Software can scale to manage a few hundred virtual machines, just add more boxes
  - Enable VM migration to student laptops/USB sticks
  - Security issues are paramount
    - More work is required to ensure VMs are not "ganged" into DDoS attack bots
    - Message signing and encryption for agent messaging to prevent rogue agent messaging
- OpenSolaris operating system will enable more sophisticated resource management, QoS, and network virtualization

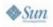

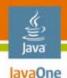

## **Future Work**

- Add additional guest operating systems to automatic configuration
  - Allow web-based user selection of packages
- Extend migration algorithm to allow for priorities
  - Take advantage of enhanced API in Xen 3.0.4
- Use OpenSolaris OS x64 as Dom0 on all machines
  - Use the new Sun multithreaded 10 GbE networking cards
  - Take advantage of Solaris OS Virtual NIC (VNIC)
  - Manage network bandwidth allocation and QoS per virtual machine: Project Crossbow
    - http://www.opensolaris.org/os/project/crossbow/

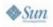

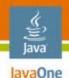

### **Special Thanks**

- John Fowler, EVP, Sun Systems Group
  - For personally donating the hardware
- Jeff Jackson, VP and Bill Franklin, Senior Director, both in Solaris OS Engineering
  - For providing research funding
- Tim Marsland, Sun Distinguished Engineer
  - For driving OpenSolaris OS x64 and supporting Xen

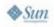

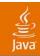

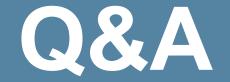

#### lavender@cs.utexas.edu

2007 JavaOne<sup>SM</sup> Conference | Session TS-1743 | 41

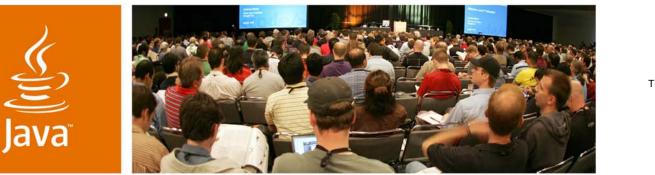

QuickTime™ and a TIFF (Uncompressed) decompressor are needed to see this picture.

**JavaOne** 

Sun

#### Xen and the Art of Distributed Virtual Machine Management

Dr. Greg Lavender Mr. Adam Zacharski

Department of Computer Sciences The University of Texas at Austin

Session TS-1743

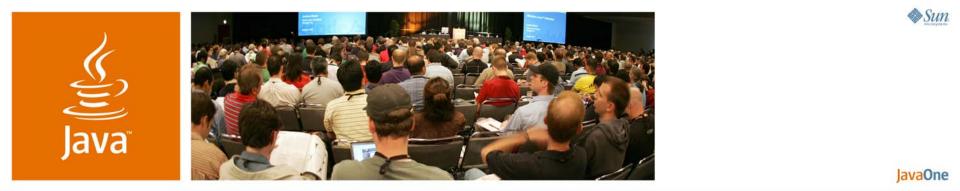

#### **Extra Slides**

2007 JavaOne<sup>SM</sup> Conference | Session TS-1743 |

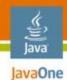

#### Simple DomU Configuration

| 1: | kernel = "/boot/vmlinuz-2.6-xen"             |
|----|----------------------------------------------|
| 2: | disk = ['phy:/dev/gnbd/small-1-disk,sda1,w', |
|    | 'phy:/dev/gnbd/small-1-swap,sda2,w' ]        |
| 3: | memory = 512                                 |
| 4: | name = 'small-1'                             |
| 5: | vif = [ 'bridge=xenbr0' ]                    |
| 6: | root = "/dev/sda1 ro"                        |

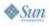